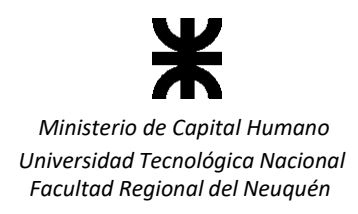

## SOLICITUD DE AUMENTO DE PORCENTAJE DE INASISTENCIAS

PLAZA HUINCUL, ............../................/….......

*"*

Sra. Secretaria Académica Facultad Regional del Neuquén S/D

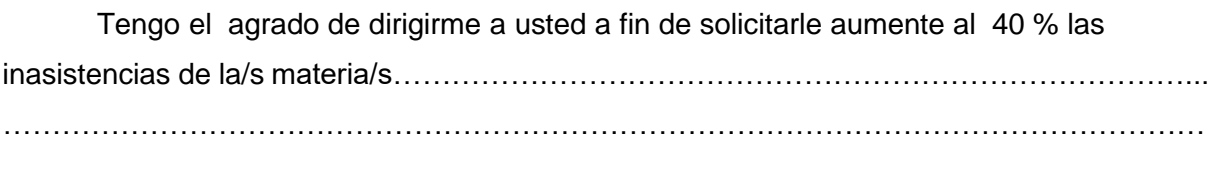

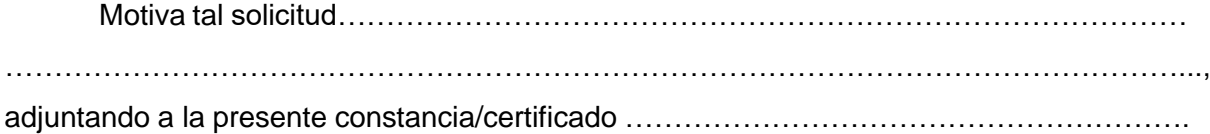

Sin otro particular, saludo atentamente.

FIRMA

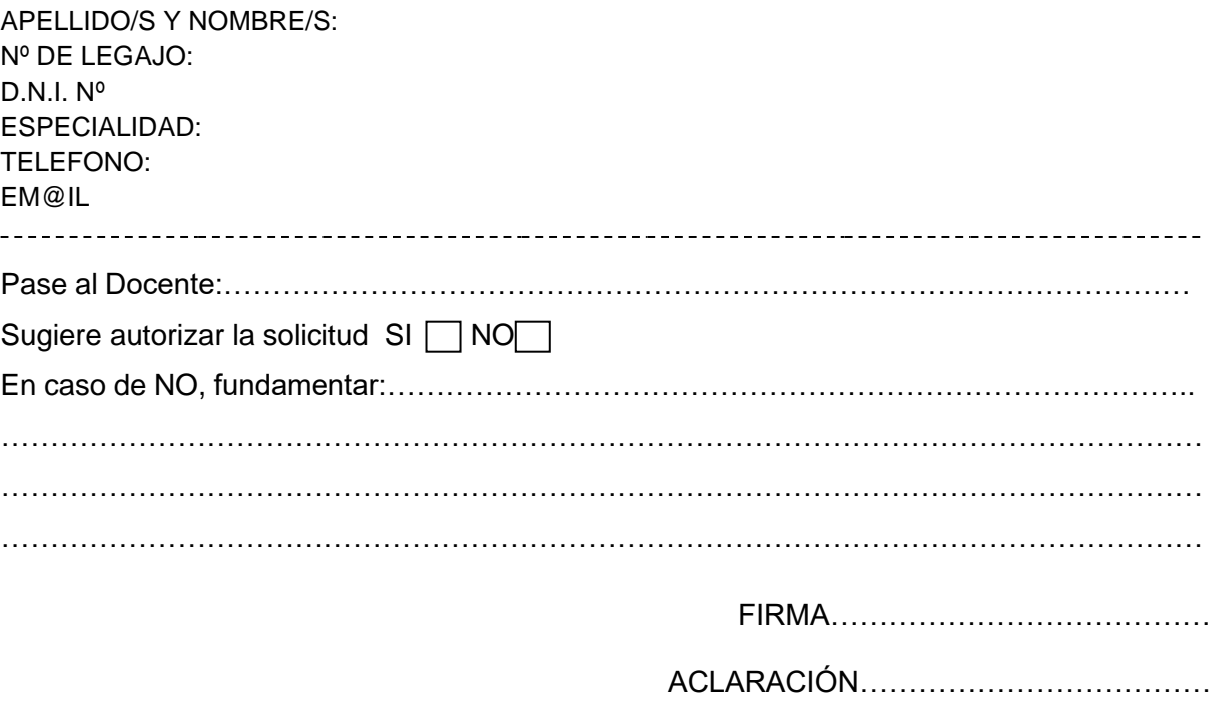

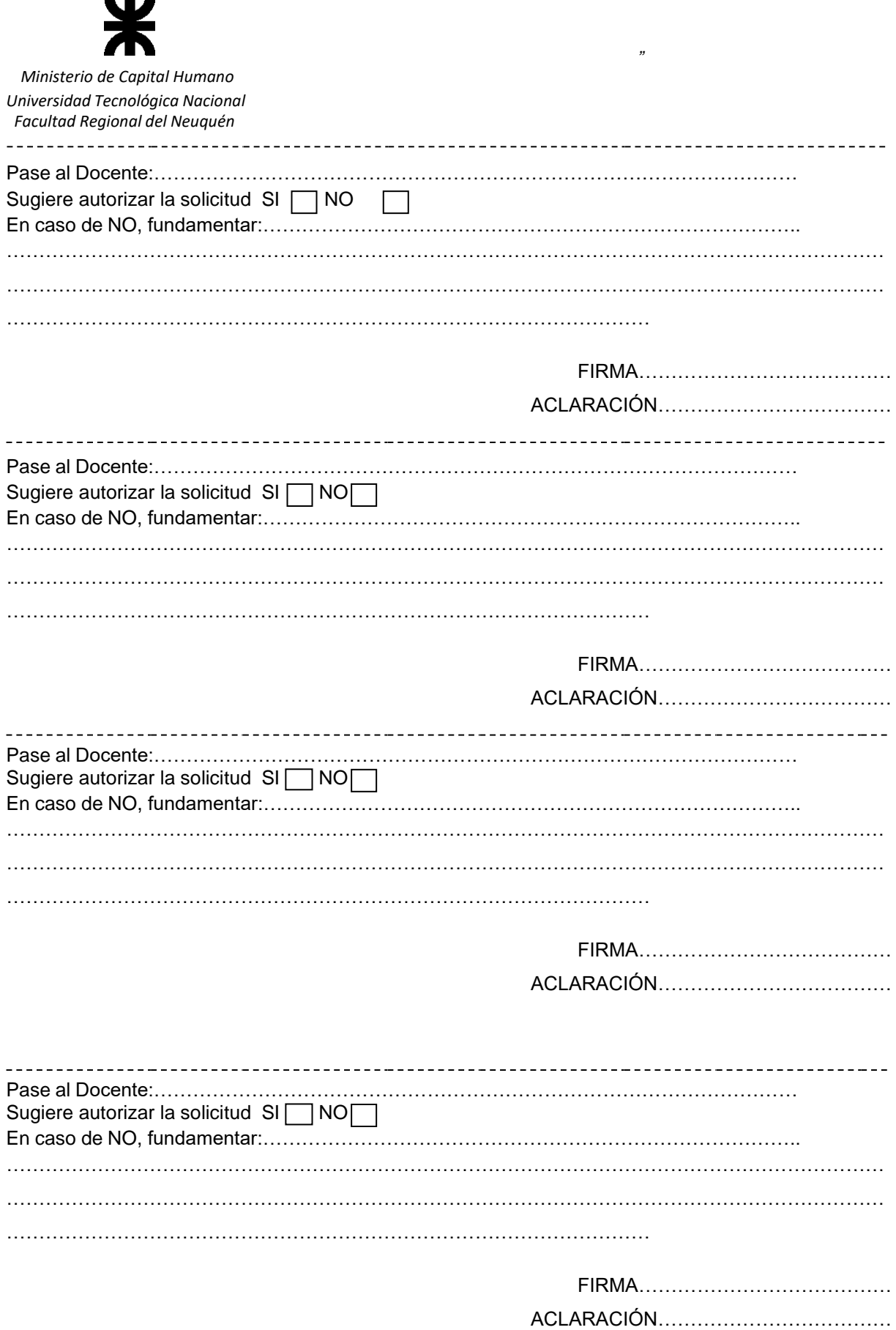